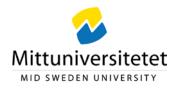

# Processing an invoice, information for final authorizers (Swedish: *Slutattestanter*)

When an invoice is ready for you to process, you will receive an e-mail with information about the invoice and a link to UBW EFH: <u>https://ubw.miun.se/ubw</u>. Here, you will see the invoices next to your user name: <sup>svesve</sup> · <sup>a</sup> · <sup>2</sup>. The number is the number of invoices.

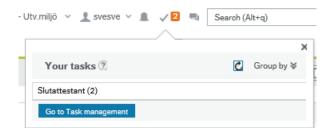

Click <sup>2</sup> and *Slutattestant* (final authorizer) to enter the list of invoices available for processing. You will see the following image:

| t by Ascending «<br>Select all visible items                                                                                                    | Supplier invoice a                             | approval                               |                                  |                        |                                                      |                                                                                                    |                                       |                                                                                                    |
|----------------------------------------------------------------------------------------------------|------------------------------------------------|----------------------------------------|----------------------------------|------------------------|------------------------------------------------------|----------------------------------------------------------------------------------------------------|---------------------------------------|----------------------------------------------------------------------------------------------------|
| Supplier: ATEA SVERIGE AB<br>Surr. amount: 1,775,00<br>Surrency: SEK                                                                                          | Supplier invoice in                            | formation                              |                                  |                        | ≉ Imag                                               | je                                                                                                    |                                       |                                                                                                    |
| Due daté: 2019-11-13<br>nvoiceNo: 44248648<br>TansactionNo: 341909297                                                                                         | Supplier<br>Invoice number                     | ATEA SVERIGE AB<br>44246648            | Total invoice amount             | 1 775,00               | <b>B</b>                                             |                                                                                                    |                                       |                                                                                                    |
| Supplier: ARVATO FINANS AB (Bokus)<br>Curr.amount: 521.00<br>Currenoy: SEK<br>Due date: 2019-11-01<br>InvoiceVo: 2125102227526566<br>TransactionNo: 341909595 | Transaction number<br>Invoice date<br>Currency | Invoice date 2019-10-14 Due date 2019- |                                  | 1 420,00<br>2019-11-13 |                                                      |                                                                                                    |                                       | Fakturadatu^<br>2019-10-14                                                                                                    |
|                                                                                                    |                                                | w 2)                                   |                                  |                        | SEK                                                  |                                                                                                    |                                       |                                                                                                    |
| iotal: 2<br>₽ = Comments                                                                                                    | 2019-10-16 14:56<br>Projekt till korrekt vi    |                                        | warded - "Vänligen byt ut 99     | 99999 i fältet 🔨       | Box<br>1649<br>Parts<br>Orga<br>5564<br>Regis<br>Mom | Sverige AB<br>18<br>33 Kista<br>identitet 730000015641<br>insationsnummer<br>480282<br>regen: SE55644802820<br>tt: F-skattebevis finns |                                       | Mittuniversitetet<br>FE69<br>83873 Frösön<br>Partsidentitet<br>2021004524<br>Organisationsnumme<br>202100-4524<br>Momsregnt:<br>SE202100452401 |
|                                                                                                    |                                                |                                        |                                  |                        | Fakt<br>Länk<br>K                                    | turameddelande<br>c till                                                                                                    |                                       | ~                                                                                                    |
|                                                                                                    | Supplier invoice de                            | etails                                 |                                  |                        |                                                      |                                                                                                    |                                       |                                                                                                    |
|                                                                                                    | Map Tax                                        | Status Currency                        | Curr. amount                     | Account                | Orgenh                                               | Verks                                                                                                    | Projekt                               | Description                                                                                                    |
|                                                                                                    | ۶. %                                           | SEK                                    | 500,00 5781                      |                        | 6005                                                 | 110                                                                                                    | 1703                                  | ATEA SVERIGE AB                                                                                                    |
|                                                                                                    | <b>A</b> %                                     | SEK                                    | 920,00 + 5511<br>Biljetter resor | - Sverige, utomstatlig | 6005<br>DES -Des                                     | • 110<br>Grundutbildning                                                                                                    | * 1704<br>Möbel- och byggnadshantverk | ATEA SVERIGE AB                                                                                                    |
|                                                                                                    | Σ                                              |                                        | 1 420,00                         |                        |                                                      |                                                                                                    |                                       |                                                                                                    |

When an invoice is overdue, a red triangle with an exclamation mark  $\stackrel{A}{\longrightarrow}$  will appear, and when there is a comment to the invoice, a speech balloon will display.

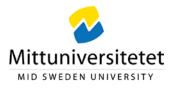

# **Open invoice details**

| upplier invoice                                                              |                                                               |                                                    |                                    |                                                                                                    |                                  |                                                                                                    |
|------------------------------------------------------------------------------|---------------------------------------------------------------|----------------------------------------------------|------------------------------------|----------------------------------------------------------------------------------------------------|----------------------------------|----------------------------------------------------------------------------------------------------|
| Supplier invoice i                                                           | nformation                                                    |                                                    |                                    | ♠ Image                                                                                                    |                                  |                                                                                                    |
| Supplier<br>Invoice number<br>Transaction number<br>Invoice date<br>Currency | ATEA SVERIGE AB<br>44248648<br>341909297<br>2019-10-14<br>SEK | Total invoice amount<br>To be approved<br>Due date | 1 775,00<br>1 420,00<br>2019-11-13 | ► SAKTUR                                                                                                    | A                                | Fakturadatu∧<br>2019-10-14                                                                                                    |
| 2019-10-16 14:58<br>Projekt till korrekt v                                   | KALLE KARLSSON (KALK                                          | orwarded - "Vänligen byt ut 9                      | 99999 i fältet                     | Leverantör<br>Atea Sverige AB<br>Box 18<br>16493. Kista<br>Partsideniter 73000<br>Organisationsumm<br>564490022<br>Registrerad Stockhe<br>Momsreyn. SES64<br>F-skatt: F-skattebev | er<br>olm, SE<br>448028201       | Kund<br>Mittuniversitetet<br>n FE69<br>83873 Frösön<br>Partsidentitet<br>2021004524<br>Organisationsnumme<br>2021004524<br>Momaregn.<br>SE202100452401 |
|                                                                              |                                                               |                                                    |                                    |                                                                                                    |                                  |                                                                                                    |
|                                                                              |                                                               |                                                    |                                    | Fakturameddela<br>Länk till                                                                                                    | inde                             | ~                                                                                                    |
| Supplier invoice o                                                           | letails                                                       |                                                    |                                    | Länk till                                                                                                    |                                  | ~                                                                                                    |
| Supplier invoice of<br>Map Tax                                               | details<br>Status Currency                                    | Curr. amount                                       | Account                            | Länk till                                                                                                    |                                  | Description                                                                                                    |
|                                                                              |                                                               | Curr. amount<br>500,00 5781                        | Account                            | Lānk till                                                                                                    |                                  | Description<br>ATEA SVERIGE AB                                                                                                    |
| Map Tax                                                                      | Status Currency                                               | 500,00 5781<br>920,00 * 5511                       |                                    | Länk till                                                                                                    | cs Projskt<br>1703<br>*** * 1704 | ATEA SVERIGE AB                                                                                                    |

Click on the invoice you would like to process. The invoice details will become visible in different fields, and certain fields you should fill out or change.

### - Supplier invoice information

This is where you can see the details of the invoice.

## Workflow log

This is where you can see who has had the invoice before you, when they had it, and if there are any comments or instructions.

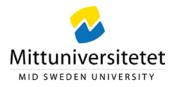

## Enter a comment

This is where you can leave a comment for the next user in the flow, such as the purpose of a business trip.

You can also use the button Copy to copy the comment about several code rows on the same invoice that should have identical comments.

## Supplier invoice details

This is where you find the coding. Please make sure that the correct Projekt-code has been chosen.

To change the field Projekt in the row, the row needs to be selected and highlighted in light blue. Enter the correct coding in the field and use the tab key to move out of the field.

By clicking the button found next to each box, you can search for valid Projektcodes. In addition, the coding fields are provided with type ahead, which means that you will get suggestions for possible values if you enter three numbers.

| Map         Tax         Status         Currency         Curr: amount         Account         Orgenh         Verks         Projekt           %         5EK         500,00         5781         6005         110         1703 | Description     |
|----------------------------------------------------------------------------------------------------|-----------------|
|                                                                                                    |                 |
|                                                                                                    | ATEA SVERIGE AB |
| A % SEK 920.00 *5511 6005 * 110 * 1704                                                                                                    | ATEA SVERIGE AB |
| Biljetter resor - Sverige, utomstatlig <sup>DLa - Des⊥</sup> Grundutbildning Möbel- och byggnadshantverk<br>Σ 1420.00                                                                                                    |                 |

**N.B.!** When the invoice includes several rows, all rows have to be coded correctly, one at a time.

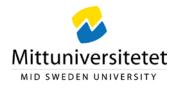

## Open the invoice image

- **If the invoice has been scanned,** click on the invoice icon to open it in a separate window, in which you can zoom, print and scan the image.
- **If the invoice is an e-invoice,** you can click on one of the boxes above the invoice icon to view it in a new window in which you can, among other things, print it.

| FAKTURA                                             | l                                                                                                    | Fakturadatum<br>2019-03-29                                                   | Fa<br>803          |
|-----------------------------------------------------|----------------------------------------------------------------------------------------------------|------------------------------------------------------------------------------|--------------------|
| Valuta<br>SEK                                       |                                                                                                    |                                                                              | Kur<br>ord         |
| Leverantör<br>PostNord Sverige<br>AB<br>20005 Malmö | Leverantörens<br>kontaktinformation<br>Referens 50002 HUVK<br>PostNord Kundservice<br>Telefon 0771333310 | Kund<br>Mittuniversitetet<br>85170 SUNDSVALL<br>Partsidentitet<br>2021004524 | Kur<br>kon<br>Refe |

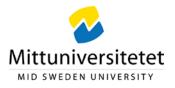

| t by Ascending «<br>Select all visible items                                                      | Supplier invoice approval Supplier invoice                                                                                                    |                                                                                                    |
|---------------------------------------------------------------------------------------------------|----------------------------------------------------------------------------------------------------|----------------------------------------------------------------------------------------------------|
| upplier: ATEA SVERIGE AB<br>Curr. amount: 1.775,00<br>Lurrency: SEK                               | Supplier invoice information                                                                                                    | ☆ Image                                                                                                    |
| Nue date: 2019-11-13<br>nvoiceNo: 44248848<br>ransactionNo: 341909297                             | Supplier ATEA SVERIGE AB<br>Invoice number 44246848 Total invoice amount 1775.00<br>Transaction number 341990297 To be approved 1420.00                                                                    | 0.8                                                                                                    |
| upplier: ARVATO FINANS AB (Bokus)<br>urr. amount: 521,00<br>Durrenoy: SEK<br>ved date: 2019-11-01 | Invoice date 2019-10-14 Due date 2019-11-13<br>Currency SEK                                                                                                    | FAKTURA Fakturadatu^<br>2019-10-14<br>Valuta<br>SEK                                                                                                    |
| voiceNo: 2135102227326566<br>ransactionNo: 341909595                                              | ☆ Workflow log (row 2)                                                                                                    | Leverantör Leverantörens Kund                                                                                                    |
| fotal: 2<br>₪ = Comments                                                                          | 2019-10-10 14:50 Diana Swird (DASVA) - Forwarded - "Vänligen byt ut 999999 i fältet<br>Progekt fülteringer tradie<br>2019-10-13 10:14 Ceolia Bergatäki (CECBER) - Distributed<br>(Enter a comment)<br>Copy | Box 10 Reference 3089 Hans Hallén FE69 Particidenter 720000915941 SRL MARK 1998 Hans Hallén Particidenter 72000015941 SRL MARK 1998 Hans Hallén Particidenter 720010424 Mark 1998 Hans Hallén SRL Particidenter 720010424 Mark 1998 Hans Hallén SRL Particidenter 20010424 Mark 1998 Hans Hallén SRL Particidenter 20010424 Mark 1998 Hans Hallén SRL Particidenter 20010424 Mark 1998 Hans Hallén SRL Particidenter 20010424 Mark 1998 Hans Hallén SRL Particidenter 20010424 Mark 1998 Hans Hallén SRL Particidenter 20010424 Mark 1998 Hans Hallén SRL Particidenter 20010424 Mark 1998 Hans Hallén SRL Particidenter 20010424 Mark 1998 Hans Hallén SRL Particidenter 20010424 Mark 1998 Hans Hallén SRL Particidenter 20010424 Mark 1998 Hans Hallén SRL Particidenter 20010424 Mark 1998 Hans Hallén SRL Particidenter 20010424 Mark 1998 Hans Hallén SRL Particidenter 20010424 Mark 1998 Hans Hallén SRL Particidenter 20010424 Mark 1998 Hans 1998 Hans 1998 Ha |
|                                                                                                   |                                                                                                    |                                                                                                    |
|                                                                                                   | Cumplies invoice details                                                                                                    |                                                                                                    |
|                                                                                                   | Supplier invoice details Map Tax Status Currency Curr. amount Account                                                                                                    | Oraenh Verks Projekt Description                                                                                                    |
|                                                                                                   | Supplier invoice details           Map         Tax         Status         Currency         Curr. smount         Account           R         %         SEK         500.00         5751                      | Orgenh Verks Projekt Description                                                                                                    |

# Action buttons

| Park              | Used when you would like to keep the invoice row in your Task list.<br>The action requires that a comment is entered and that the invoice is<br>marked with a "stop hand" symbol. |
|-------------------|----------------------------------------------------------------------------------------------------|
| Återsänd (reject) | The invoice is sent back to the reviewer at EKO. The action requires that a comment is entered.                                                                                   |
| Approve           | Forwards the invoice in the flow.                                                                                                    |
| Advanced mode     | The advanced mode offers more action buttons, such as <b>Split rows</b> .                                                                                                    |

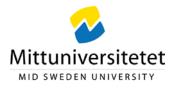

| Supplier invoice                                               | information                                                                      |                                                    |                                |                          |                                                                                      |                                     |                                                                                      |                                                                  |                                             |   |
|----------------------------------------------------------------|----------------------------------------------------------------------------------|----------------------------------------------------|--------------------------------|--------------------------|--------------------------------------------------------------------------------------|-------------------------------------|--------------------------------------------------------------------------------------|------------------------------------------------------------------|---------------------------------------------|---|
| upplier                                                        |                                                                                  |                                                    |                                | ♠ Image                  |                                                                                      |                                     |                                                                                      |                                                                  |                                             |   |
| nvoice number<br>Fransaction number<br>nvoice date<br>Currency | MERI TEXTIL & REKLAM AE<br>12186268<br>341909639<br>2019-09-30<br>SEK            | Total invoice amount<br>To be approved<br>Due date | 145,00<br>118,00<br>2019-10-30 |                          |                                                                                      | l & Reklam A8<br>Igen 23<br>tersund | FAKTURA<br>Fakturanr<br>12186258                                                     | Kundnr F<br>50148750 2                                           | Sid 1(1)<br>skturadatum<br>019-09-30        | ^ |
| Workflow log (                                                 | -                                                                                |                                                    |                                |                          | veransadress<br>universitetet<br>skapens våg 8<br>25 Östersund                       |                                     | Fakturaadress<br>Mittuniversitete<br>F869<br>83873Frösön<br>Svorige                  | i<br>k                                                           | <b>1</b>                                    |   |
| Project with the co                                            | 3 Diana Svärd (DIASVA) - Forw<br>rrect code"<br>5 Cecilia Bergståhl (CECBER) - 1 | -                                                  | 9999 in field                  | Dit<br>Lav<br>Ber<br>Dri | ordern: Tilbut<br>eransvilker: Fritt K<br>alningsvilker: 30 de<br>jamätsränta: 11.00 | unden<br>par netto                  | Vär referens<br>Värt orderne:<br>Levoranssätt:<br>Förfalkdotum:<br>Anges vid betaln. | Daniel Persoon<br>287684<br>Fraktfritt<br>2019-10-30<br>12186268 |                                             |   |
| (Enter a comment)                                              |                                                                                  |                                                    |                                |                          | kelter Benärnning<br>065VA00 Classic t-shirt b                                       | err seart x-large                   | Antal<br>1,00 st                                                                     | 8-pris<br>116,00                                                 | Sia nette<br>116,00 SEK                     |   |
| Сору                                                           |                                                                                  |                                                    |                                |                          |                                                                                      |                                     | Moneol. b<br>Moneo 25                                                                | elopp<br>%                                                       | 116,00 SEK<br>29,00 SEK                     |   |
|                                                                |                                                                                  |                                                    |                                |                          |                                                                                      |                                     |                                                                                      |                                                                  |                                             |   |
|                                                                |                                                                                  |                                                    |                                |                          |                                                                                      |                                     | Monspl. b<br>Mons 12                                                                 | alopp<br>%                                                       | 0,00                                        |   |
|                                                                |                                                                                  |                                                    |                                | 12/100                   |                                                                                      |                                     | Monspi, b<br>Mons 12<br>Monspi, b<br>Mons 6 %                                        | elopp                                                            | 0,00                                        |   |
|                                                                |                                                                                  |                                                    |                                | EGUNAN .                 |                                                                                      |                                     | Morra 12<br>Morrapi, b                                                               | elopp                                                            | 0,00<br>0,00<br>0,00 SEK<br>0,00 SEK        |   |
| Sumlier invoice                                                | details                                                                          |                                                    |                                |                          |                                                                                      |                                     | Monepi, b<br>Monepi, b<br>Mone 6 %                                                   | elopp                                                            | 0,00<br>0,00<br>0,00 SEK<br>0,00 SEK        | ~ |
| Supplier invoice                                               |                                                                                  | rrenoy Curr. amount                                | Account                        | Orgenh                   | Verks                                                                                | Projekt                             | Monepi, b<br>Monepi, b<br>Mone 6 %                                                   | elopp                                                            | 6,60<br>6,60<br>6,60<br>6,60<br>6,60<br>58K | ~ |

# Attaching documents to an invoice

Click the symbol in the upper right corner to enter the attachment folder.

#### UBW 7 Elektronisk fakturahantering (EFH) – Slutattestant

**Upprättad av:** Ekonomiavdelningen Datum: 2019-10-23

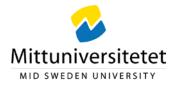

| Dokumentarkiv (?)                                                                                                    | Alla dokument | Ändra vy 📕 🗮 🏭 🛛 Atgärder 🖃 | Sortera efter |
|----------------------------------------------------------------------------------------------------|---------------|-----------------------------|---------------|
| <ul> <li>Alla dokument</li> <li>Huvudbokstransaktion (3419</li> <li>Anv ej - 5.6 El02 Leverant</li> <li>Anv ej - 7. Fakturabild UBW</li> <li>Anv ej - 7. Inkommande fa</li> <li>Anv ej - 5.6 Lev.faktura E</li> <li>Anv ej - 5.6 bilagor lev</li> <li>BILAGA</li> </ul> |               | Bilaga Diners               |               |
| Lägg till ett dokument                                                                                                    |               |                             |               |

Click the folder BILAGA (Attachment) and thereafter Add a document.

In the box, click Upload to access your files, and select the file you want to attach. Attachable formats are for instance Word, Excel and PDF. We recommend you to use the PDF format, since it is unchangeable.

| Document type * 🕐    |        |
|----------------------|--------|
| BILAGA               | -      |
| File name*           |        |
| Dok1.pdf             | Upload |
| Document title *     |        |
| Dok1                 |        |
| Document description |        |
|                      |        |
|                      |        |
|                      |        |

Complete and click Save. To close the document archive and return to the invoice, click X in the upper right corner.

### UBW 7 Elektronisk fakturahantering (EFH) – Slutattestant

**Upprättad av:** Ekonomiavdelningen Datum: 2019-10-23

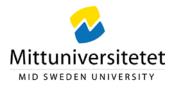

|                                                                    |                                    |                            |                             |               |         | 1 |
|--------------------------------------------------------------------|------------------------------------|----------------------------|-----------------------------|---------------|---------|---|
| Dokumentarkiv (5) Al                                               | la dokument                        |                            | Ändra vy 🔳 🗮 🏭 🗍 Atgärder 💌 | Sortera efter | • E Sok | _ |
| lokument 3                                                         |                                    |                            |                             |               |         |   |
| dookstransaktion (341906778)                                       | A Him                              | P Baller                   |                             |               |         |   |
| Anv ej - 5.6 El02 Leverantorsfaktur<br>Anv ej - 7. Fakturabild UBW |                                    | PDF                        |                             |               |         |   |
| Anv ej - 7. Inkommande fakturor ma                                 | Lägg till ett 2000029189 till Bill | aga Diners Infront 2044886 |                             |               |         |   |
| Anv ej - 5.6 Lev faktura EFH                                       |                                    |                            |                             |               |         |   |
| Anv ej - 5.6 bilagor lev                                           |                                    |                            |                             |               |         |   |
| NLAGA                                                              |                                    |                            |                             |               |         |   |
|                                                                    |                                    |                            |                             |               |         |   |
|                                                                    |                                    |                            |                             |               |         |   |
|                                                                    |                                    |                            |                             |               |         |   |
|                                                                    |                                    |                            |                             |               |         |   |
|                                                                    |                                    |                            |                             |               |         |   |
|                                                                    |                                    |                            |                             |               |         |   |
|                                                                    |                                    |                            |                             |               |         |   |
|                                                                    |                                    |                            |                             |               |         |   |
|                                                                    |                                    |                            |                             |               |         |   |
|                                                                    |                                    |                            |                             |               |         |   |
|                                                                    |                                    |                            |                             |               |         |   |
|                                                                    |                                    |                            |                             |               |         |   |
|                                                                    |                                    |                            |                             |               |         |   |
|                                                                    |                                    |                            |                             |               |         |   |
| Lägg till ett dokument                                             |                                    |                            |                             |               |         |   |
|                                                                    |                                    |                            |                             |               |         |   |